# **11244 Counting Stars**

People generally don't care to give attention to stars in a moonlit night. In most cases the attention goes towards the moon. Sadly, you have to write a program now that can count the stars in the sky. For this problem a sky is a two dimensional grid. Empty pixel is denoted by a '.' (ASCII value 46) and a non-empty pixel is denoted by a '\*' (ASCII value 42). As a star is a very small object so it cannot occupy more than one pixel and in our sky two stars are never adjacent. So two or more adjacent nonempty pixels can denote some larger objects like moon, comet, sun or UFOs but they never represent a star. All the eight possible pixels around a pixel are adjacent to it. In the figure below the black pixel at the center have eight adjacent pixels. Of them three pixels are non-empty.

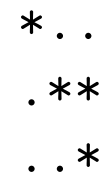

### **Input**

The input file contains at most 1000 sets of inputs. The description of each set is given below:

Each set starts with two integer number *r* and  $c$  ( $0 < r, c < 101$ ), which indicates the row and column number of the image to follow. Next *r* rows describe the sky as mentioned in the problem statement. Input is terminated by a line containing two zeroes.

#### **Output**

For each set of input produce one line of output. This line contains a decimal integer which denotes the number of stars in the given sky.

#### **Sample Input**

5 5 ..... ....\* ....\* ...\*. \*.... 4 3 ... .\*. ... \*.\*

0 0

## **Sample Output**

1

3